25 FEB 2011  $EECE$  259  $L23 - 1$ Aucho data  $0 \times 7$ fff $\frac{1}{2}$ Sound level.  $\Rightarrow$   $+$ ime  $Ox$  0000 sample rate:  $44100$  Hz 0x8000. period =  $\frac{1}{f}$  =  $\frac{1}{44100}$  = 22/15 Sound Samples spoce available ready (recorded) for playback why 44.1 kHz ? SNDRDY humans hear  $20 - 20,000$  Hz  $24$ reed to sample > 2x faster play sound  $r$  2, SNDROY(r23) playsounds Idwio rz, rz, 24 x rz= amount of space available \*/ srli  $x$  wait for  $r_2$ ,  $r\phi$ , playsound beg  $space$   $\frac{\cancel{0}}{\cancel{0}}$  $100P$  $s$ thio play:  $r4,$  SNDL  $(r23)$  $\frac{1}{\sqrt{2}}$ sthio  $FS, SNDR(123)$ ret make  $\Lambda$ record sound  $"$ audio  $r^2$ , SNDRDY(r23) Idwio recsound=  $r^2$ ,  $r^2$ ,  $0xff$  A  $r^2$  amount of  $\frac{1}{2}$  from  $\frac{1}{2}$ andi  $r$ ,  $r$ , recsound  $A$  wait for beg data availables (microphone)  $r2,$  SNDL( $r23$ ) ldhio record=  $r3, 5NDR(r23)$ Idhio  $\alpha$ ret (Speaker)

/\* Play audio data \*/ .include "ubc-de1media-macros.s" .global start .text<br>\_start: movia r23, IOBASE restart: movia r21, WAV\_START /\* play forwards \*/ movia r22, WAV\_END nextsound: ldh r4, 0(r21) /\* load sound sample from memory \*/ ldh r5, 2(r21) call playsound addi r21, r21, 4  $\frac{1}{2}$  /\* go to next audio sample \*/ bltu r21, r22, nextsound /\* address comparisons are unsigned \*/ br restart playsound: ldwio r2, SNDRDY(r23)<br>srli r2, r2, 24 /\* r2: # samples avail in buffer \*/ beq r2, r0, playsound  $/*$  if DAC buffer is full, wait  $*/$ sthio r4, SNDL(r23)  $\frac{1}{2}$  /\* send sound sample to DAC \*/ sthio r5, SNDR(r23) ret /\* Wav data is 16 bit (signed), stereo, sampled at 44.1kHz \*/ .data WAV\_START: .include "wavdata2.s" WAV\_END: .end

```
/* RECORD and PLAYBACK WITH DELAY.
 * record sound from "line in" into a memory buffer.
 * while recording, play back the old contents of the memory buffer.
* this causes a delay between recording and playback.
\star/.include "ubc-de1media-macros.s"
.global start
.text
start:
         movia r23, IOBASE
restart: movia r22, WAV START
          movia r21, WAV END
          /* read OLD sounds sample from memory buffer
loop:\star//* LEFT */1dh r4, 0(r22)/* RIGHT * /1dh r5, 2(r22)call playsound
          /* write NEW sample to memory buffer
           * this remembers the sound until later,
           * giving the effect of a time delay
           \star/call recsound
          sth r2, 0(r22)sth r3, 2(r22)/* advance one position in memory buffer. after this,
            r22 will point to the oldest sample in memory.
           \star/addi r22, r22, 4
          bltu r22, r21, loop
          br restart
ldwio r2, SNDRDY (r23)
recsound:
          andi r2, r2, 0xff \frac{1}{2}: # samples ready in buffer */
          beq r2, r0, recsound /* if ADC buffer is empty, wait */
          1dhio r2, SNDL(r23) \frac{1}{2} det new sound sample LEFT */
record:
          1dhio r3, SNDR(r23)
                                / *
                                                      RIGHT */
          ret
playsound: ldwio r2, SNDRDY (r23)
                               /* r2: # samples avail in buffer */
          srli r2, r2, 24
          beq r2, r0, playsound /* if DAC buffer is full, wait */
          sthio r4, SNDL(r23) \frac{1}{2} /* send sound sample to DAC */
play:
          sthio r5, SNDR(r23)
          ret
.data
WAV START:
.skip (512*1024)
WAV END:
.end
```
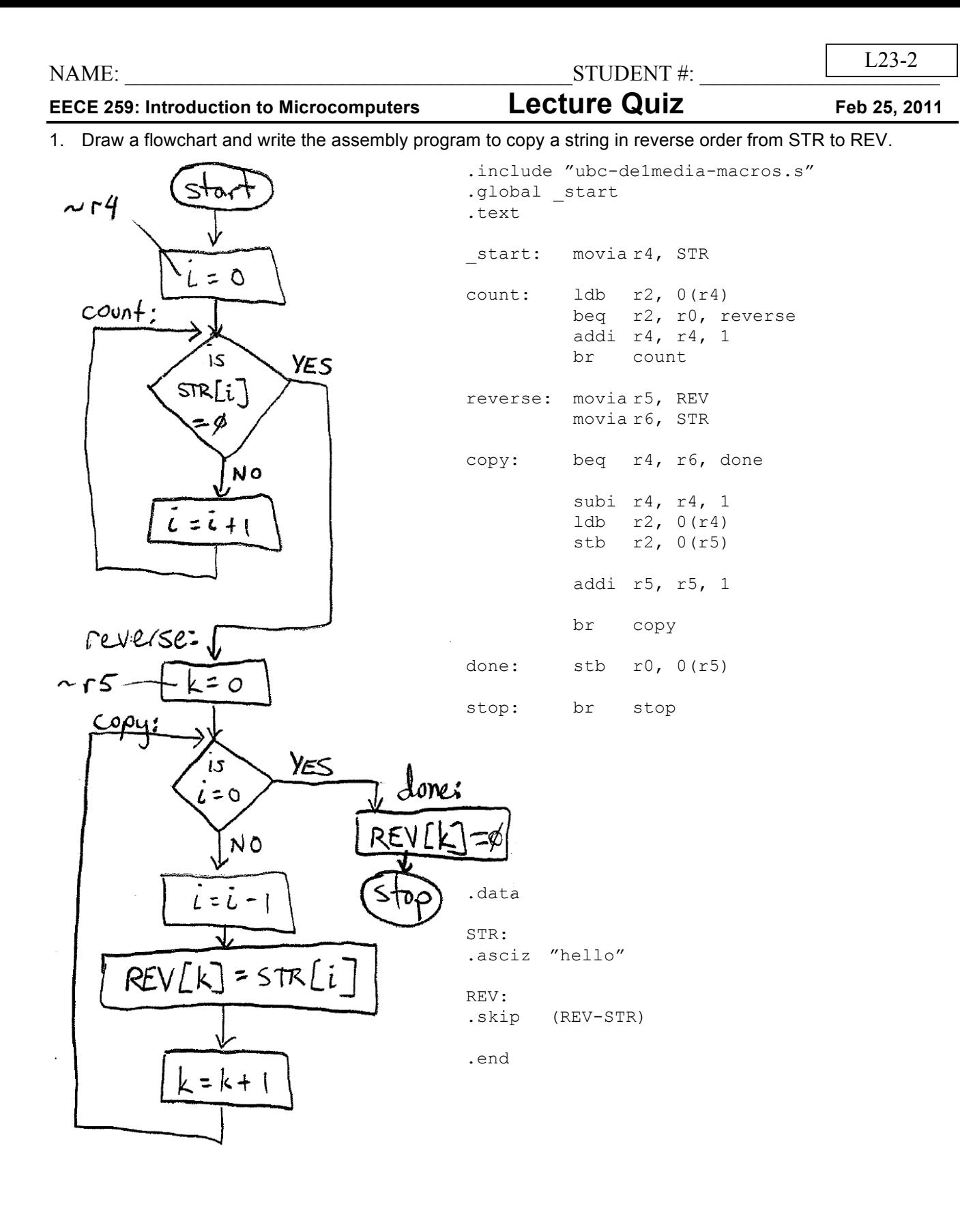

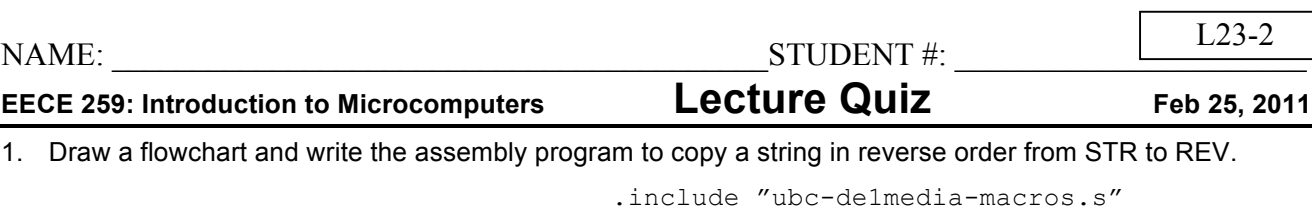

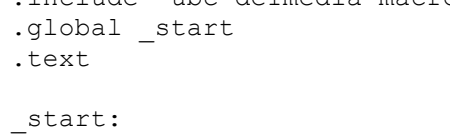

.data STR: .asciz "hello" REV: .skip (REV-STR) .end

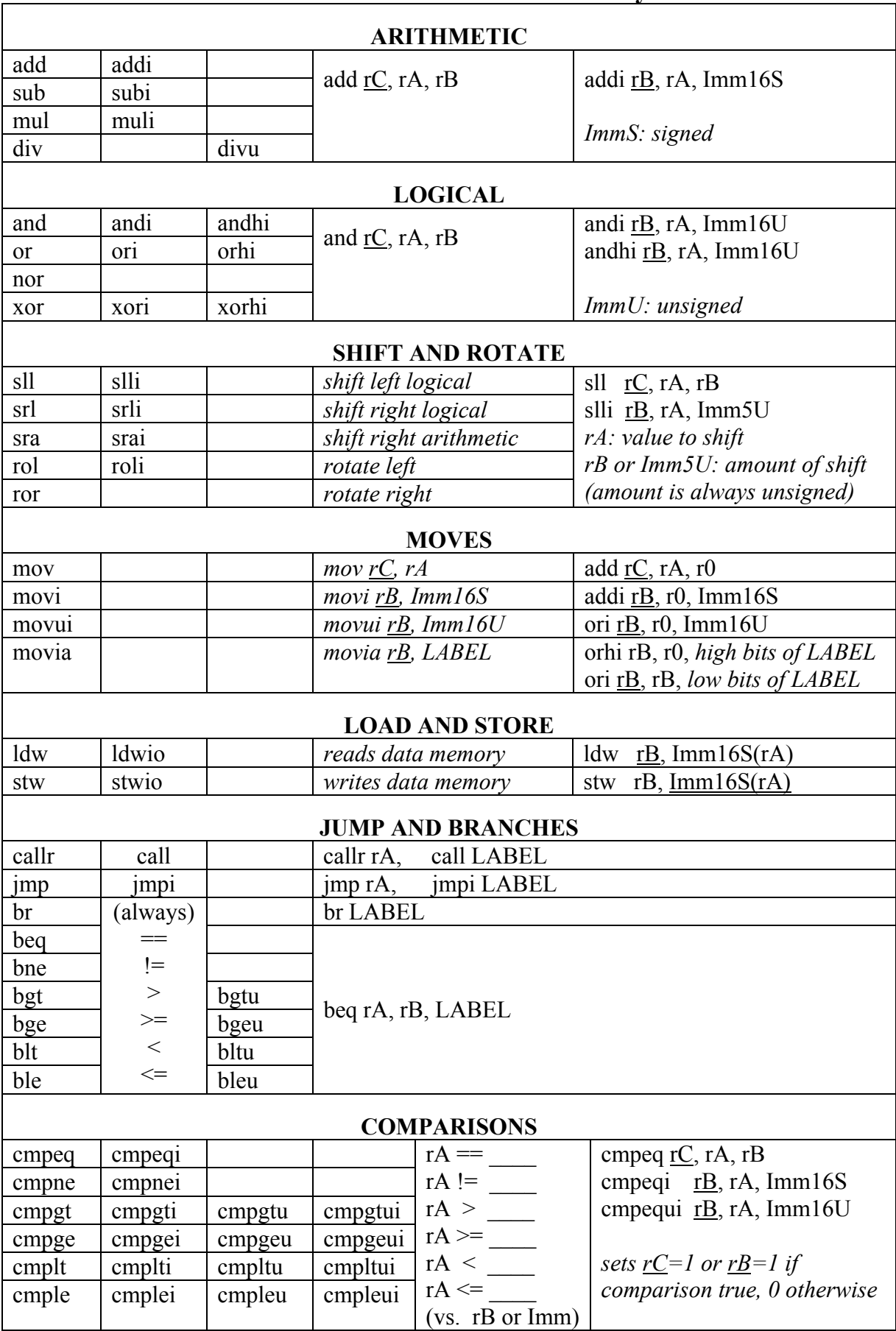

## **NIOS II Instruction Set Summary**